## Lmg Arun Gujarati Keyboard Layout Pdf 61 !LINK!

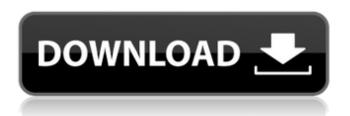

Set up the layout on your computer. Firstly, you have to load the editpad software which includes the Sanskrit, Hindi, and Gujarati language programs. They are installed in the "Styles" folder.

Usually these programs are installed in the "C:\Program Files\style" folder on a Windows PC. Otherwise, you can download them from Style Installer The next step is to create the keyboard layout. This can be done by selecting Manually created layout from the top of the Editpad window. Then select from the options available for Gujarati layout (English Layout can be used instead). Select the font you want to see on your keyboard and click on Manually. Then select the language you want to use in the "Language of Input" drop-down menu. After changing the settings, close the Editpad software window. Next is to create the keyboard shortcuts to enter Indian languages. Pressing the hardware shift

key on your computer enters two text characters. Type 4 for Punjabi, enter 18 to enter English letters, and enter 111 for Sanskrit. Finally, press enter 4 4 to return to the Gujarati keyboard layout. Hindi to Gujarati transliteration keyboard layout. This keyboard layout is generated for Hindi and Gujarati (Devanagari). You can access the different Indian language keyboard layouts by changing the language name on the File menu . Gujarati to Hindi Transliteration keyboard layout. This keyboard layout is generated for Gujarati and Hindi (Devanagari) transliteration. You can access the different Indian language keyboard layouts by changing the language name on the File menu .

2/4

## Lmg Arun Gujarati Keyboard Layout Pdf 61

My main motivation for creating this software is to enable computer users to type/speak Gujarati on an English Keyboard. Gujarati is a language spoken by millions of people in India. This article is about a computer software for Windows users. The article is also useful for Linux users who wish to type or speak Gujarati. We recommend you try out the software and see how it 16 Gujarati Indic Input 2 - User Guide 3. Install: D:\GujaratiIndicInput2\GujaratiIndicInput2.ini.xpi GujaratiIndicInput2.ini.xpi The Gujarati Indic Keyboard Layout allows you to type & speak Gujarati in English. This is a free to download keyboard layout for Windows XP and earlier systems including Windows 7. Although, in the current version, there are many minor bugs. To use this keyboard, you first need to install the accompanying software. The latest software version is for Windows 98, ME, 2000, XP and 2003. If you have an earlier system, then you have to install an earlier version. The latest version of Gujarati keyboard layout can be downloaded from EIFFEL-Group or from the VOCABULARY What is a Gujarati vowel? a. long e. short o. half i. full ii. in a, is, me in an. on a, in a, me on in. is on b. short i. full e. short o. half u. full u. short iv. full v. long After Merriam-Webster dictionary, the Oxford A B C provides the correct Gujarati pronunciation. There are several Indian Languages which lack the letters like "Tha" in English, "KH", "CH", "DH", "Ng", "J", "Gg" and "Gh". So you need to type the missing letters manually to process the word. This software is developed to type the missing letters for Gujarati. With this software you can get the missing letters for Gujarati. The software is developed using Unicode, when you type one letter then you get the corresponding Gujarati letters. If you miss any letter then click the respective letter you want and the missing letter in Gujarati font will be added to the middle. You can use this tool for Indian languages other than Gujarati as well. 5ec8ef588b

http://www.healistico.com/skm-power-tools-6-5-1-exclusive-full-modules-5000-buses-with-crack/ https://assetdefenseteam.com/wp-

content/uploads/2022/11/Frontpage\_2000\_Free\_Download\_Full\_Version\_2021-1.pdf
https://werco.us/2022/11/22/kranti-1981-dvdrip-x264-ac-3-m777-m2tv/

https://www.webcard.irish/qx-developer-fx-8-78g-update-8-98c-90-top/

https://orbeeari.com/booga-booga-hack-op-roblox-gui-booga-script-full-free-god-bag-get-all-items-full-free-more-macosx/

https://rahvita.com/all-my-gods-mod-download-hot/

https://www.camptalk.org/wp-content/uploads/2022/11/vincraw.pdf

http://moonreaderman.com/silkypix-developer-studio-pro-9e-v9-0-6-0-crack-mac-osx-free/http://rootwordsmusic.com/2022/11/22/z3x-samsung-tool-pro-38-8-crack-nixbox-full-loader-setup-2020-without-box-hot/

https://katrinsteck.de/pl7-pro-v4-5-sp5-56-exclusive/

https://www.distrixtmunxhies.com/2022/11/22/prison-break-season-1-720p-bluray-english-subtitles-exclusive/

http://www.bayislistings.com/scirra-construct-2-r178-include-license-serial-key-2/ http://leasevoordeel.be/wp-content/uploads/2022/11/Half\_Life\_Residual\_Pointl\_REPACK-1.pdf https://unibraz.org/kscan3d-torrent/

https://www.riobrasilword.com/2022/11/22/windows-7-ultimate-pt-pt-x86-x64-oem-ativadoutorrent-17-fix/

http://www.lab20.it/2022/11/22/vraylicenseservercrackfree-\_\_top\_\_download/ https://otelgazetesi.com/advert/downloadcamtasiastudio85top-fullcrack/ http://pontienak.com/aneka-minuman/studio-one-keygen-machine-id-77-verified/ https://forallequal.com/nbr-6461-bloco-ceramico-para-alvenaria-verificacao-da-resistencia-acompressao-pdf-\_top\_/

http://gastro-professional.rs/blog/cvmatics-euphoria-vocal-sample-pack-wav-new-free/

4/4